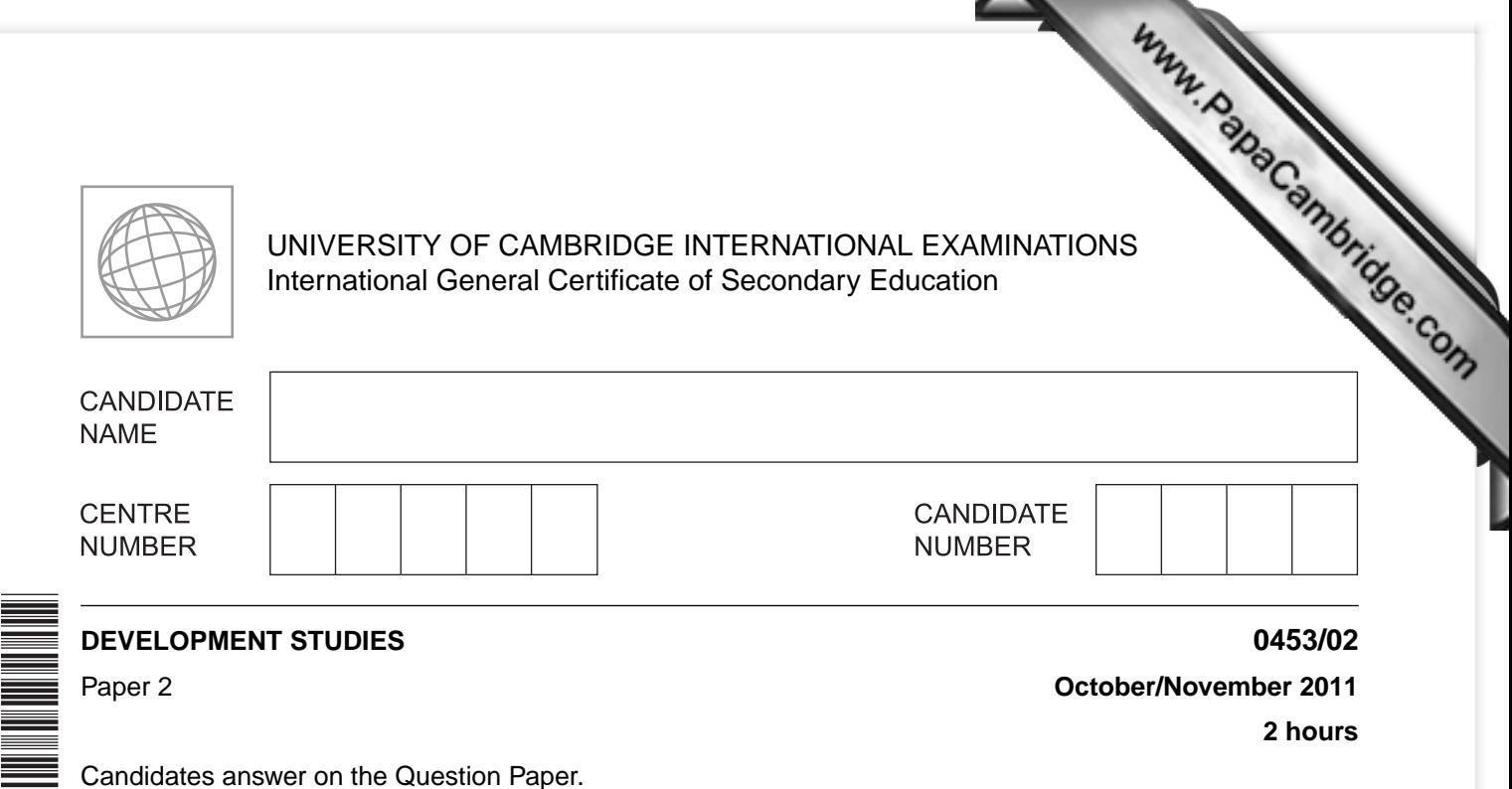

Additional Materials: Ruler

\*5473376556\*

## **READ THESE INSTRUCTIONS FIRST**

Write your Centre number, candidate number and name on all the work you hand in. Write in dark blue or black pen. You may use a soft pencil for any diagrams, graphs or rough working.

Do not use staples, paper clips, highlighters, glue or correction fluid. DO **NOT** WRITE IN ANY BARCODES.

Answer **all** the questions. You may not need all the answer lines for your answer.

You should read and study the sources **before** answering the questions. The Insert contains Figs 1, 2 and 3 for Question 1 and Figs 4A and 4B for Question 2.

At the end of the examination, fasten all your work securely together. The number of marks is given in brackets [ ] at the end of each question or part question.

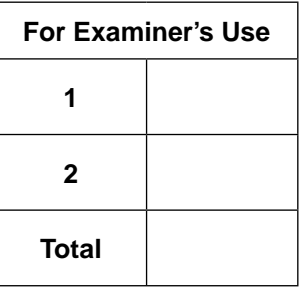

This document consists of **14** printed pages, **2** blank pages and **1** Insert.

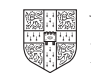

- (a) Study Fig. 1 (Insert), which shows the percentage of the population living on les  $\mathbf 1$ US\$1 per day.
- Www.PapaCambridge.com (i) Using Fig. 1, put the following countries in rank order according to the percentage of the population living on less than US\$1 per day. You should list the countries from highest to lowest.

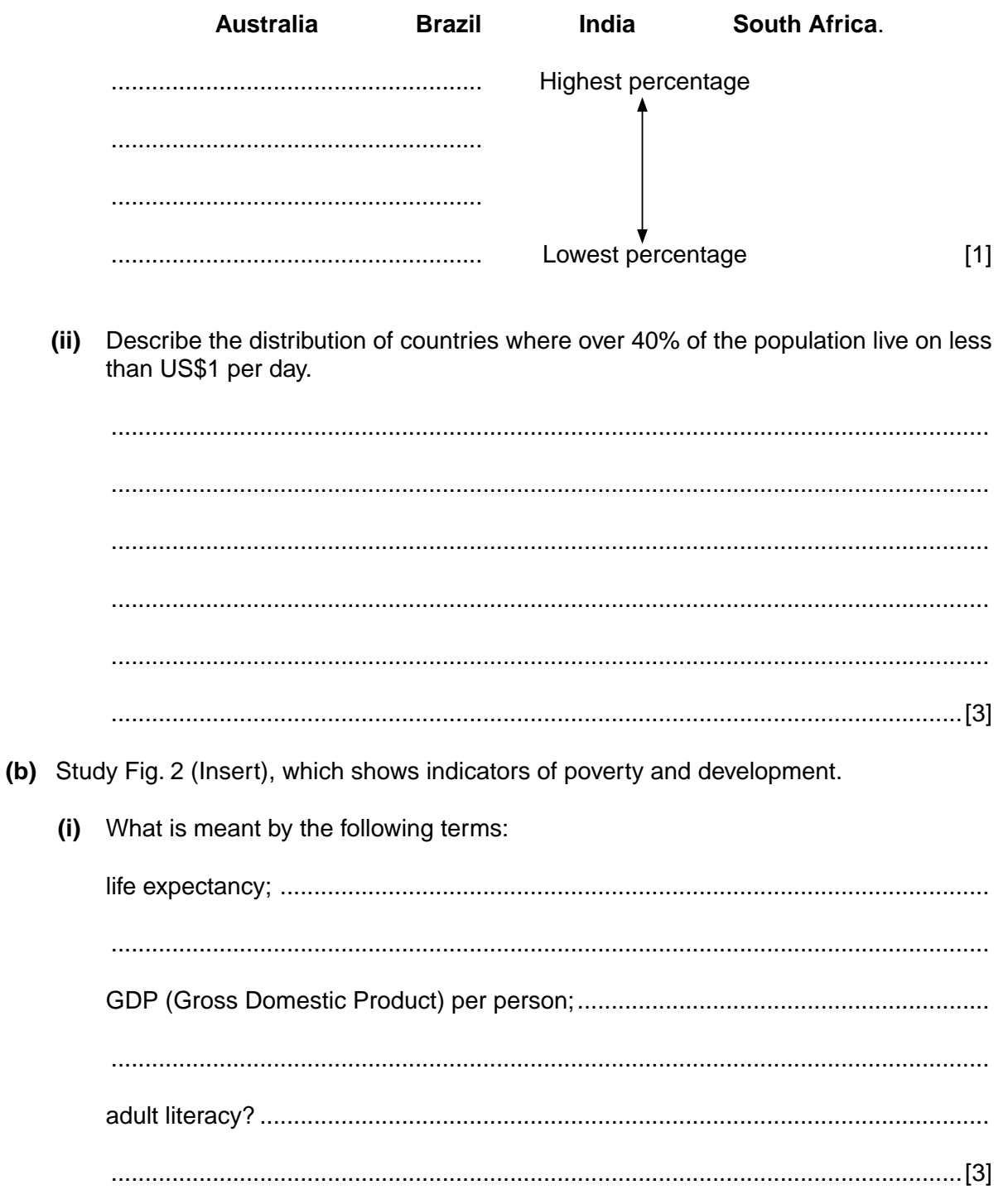

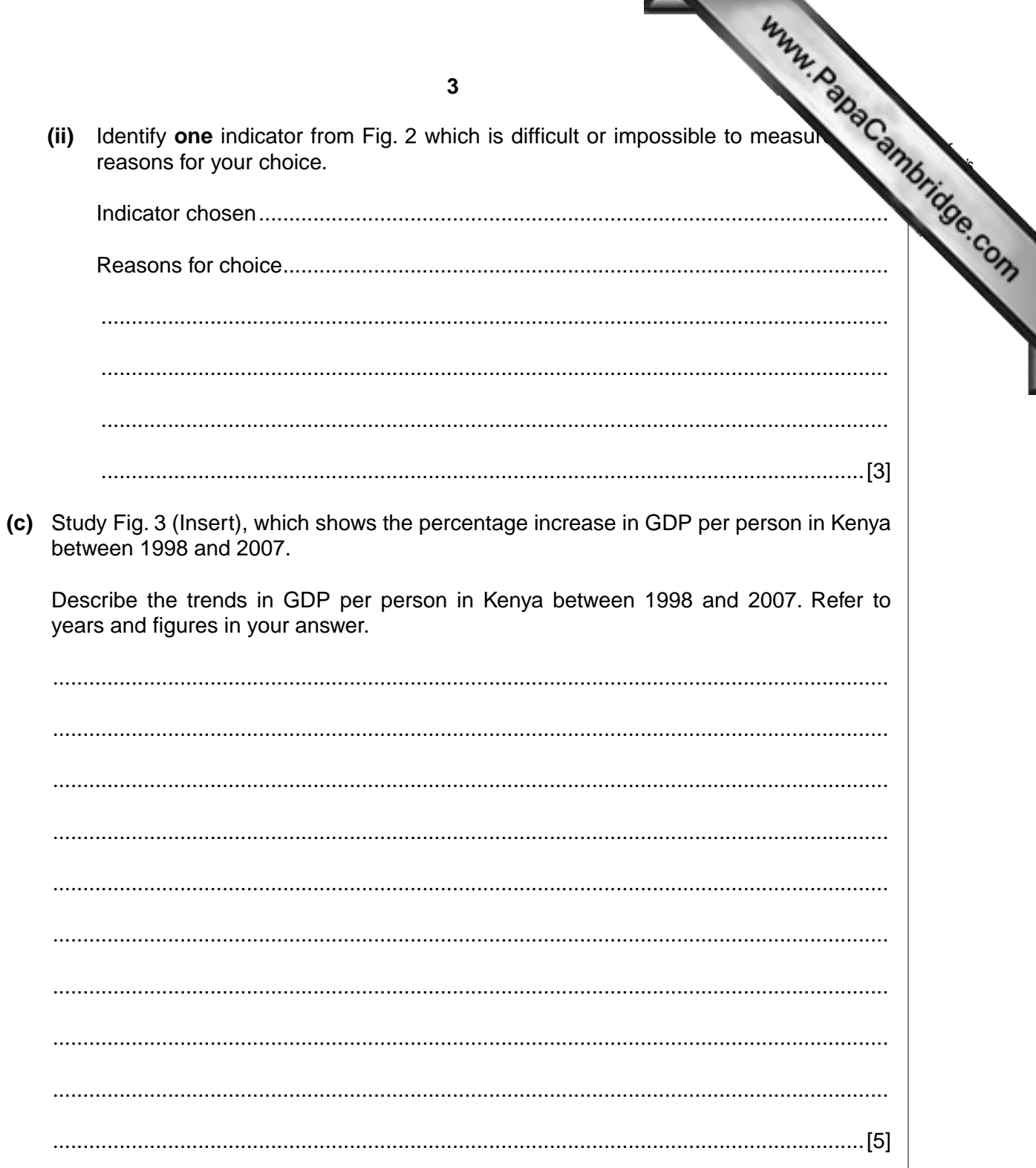

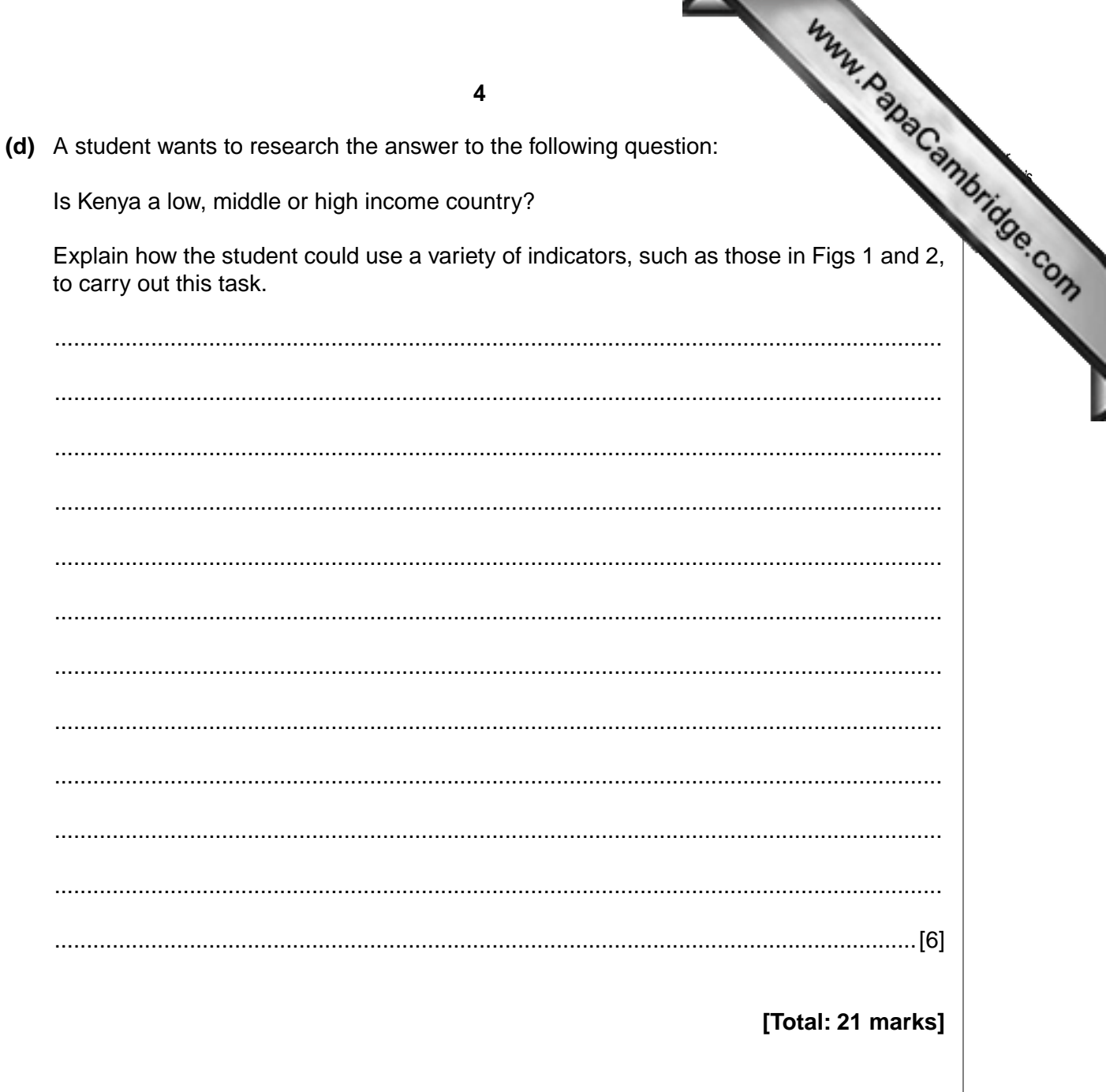

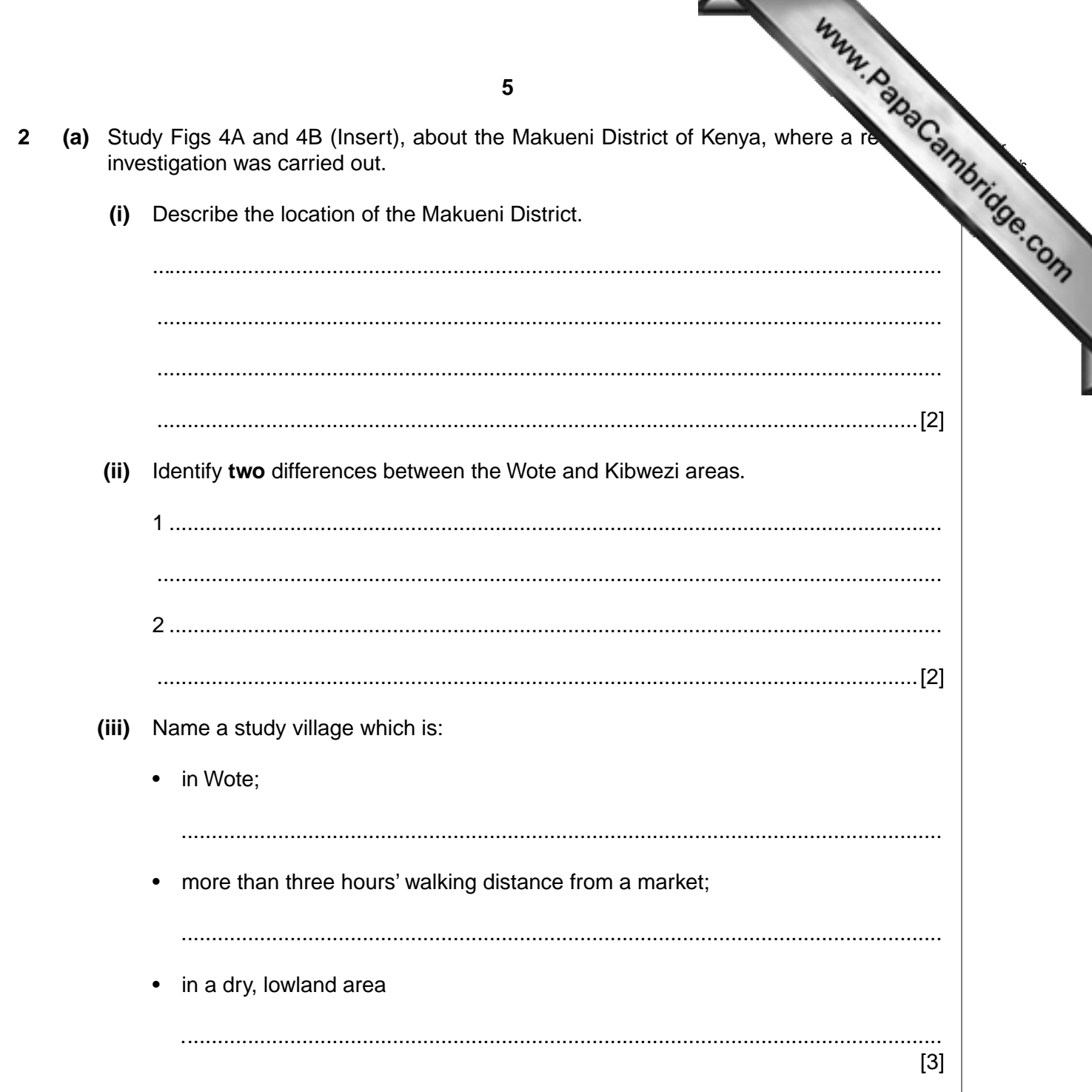

 **(b)** Study Fig. 5, which is about the research investigation.

The aim of the research investigation was to find out about farming households in the four villages. The researcher wanted to find out about the characteristic[s of the households and](http://www.studentbounty.com/)  how they were attempting to improve their farms to earn more income.

After carrying out a pilot study the researcher visited each village for two days. On the first day group discussions were conducted with all villagers who were interested. Then the researcher took a random sample of twelve farming households in each village. People from these households were interviewed the next day, when farm observations were also carried out.

## **Fig. 5**

 **(i)** Explain why researchers carry out pilot studies before carrying out interviews.

..............................................................................................................................[1]

..................................................................................................................................

 **(ii)** The researchers took a 'random sample of twelve farming households in each village'. Give **one** advantage and **one** disadvantage of random sampling.

Advantage ................................................................................................................. .................................................................................................................................. Disadvantage ............................................................................................................

..............................................................................................................................[2]

 **(iii)** Name and describe **two** other methods which could have been used to choose the sample of twelve houses in each village.

Method 1 ................................................................................................................... .................................................................................................................................. .................................................................................................................................. Method 2 ................................................................................................................... .................................................................................................................................. .................................................................................................................................. ..............................................................................................................................[4]

*For Examiner's Use*

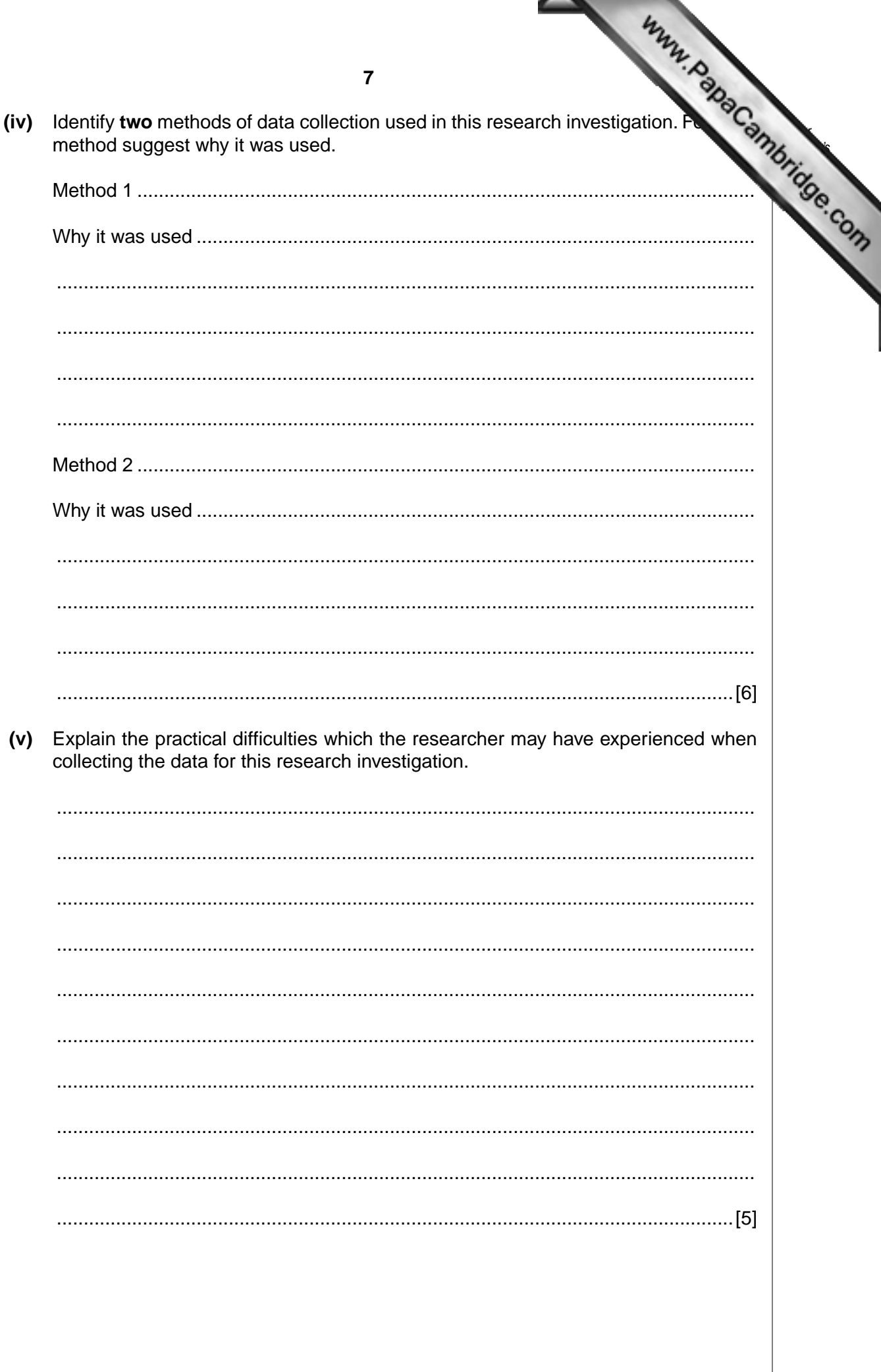

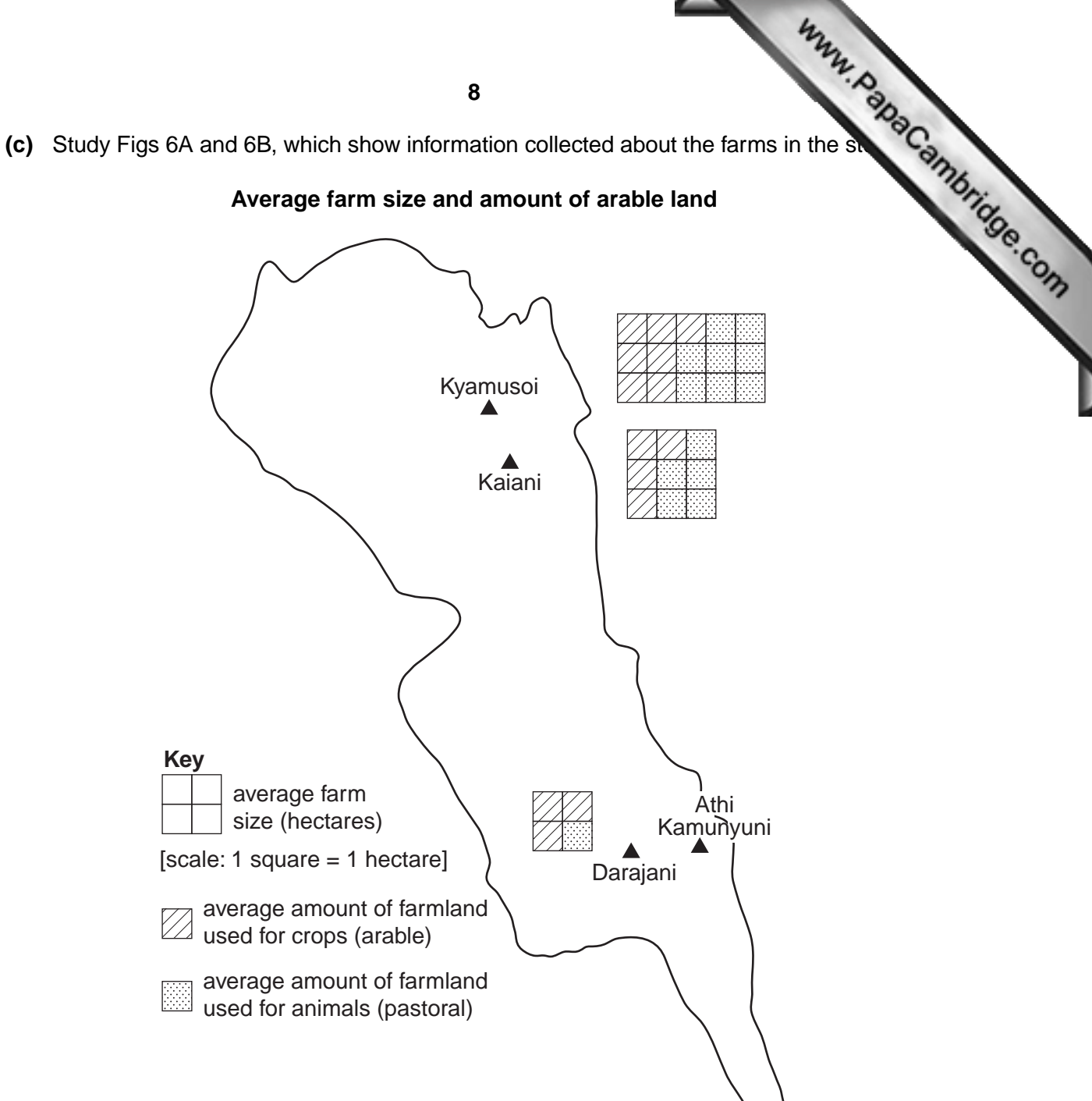

## **Average farm size and amount of arable land**

**Fig. 6A**

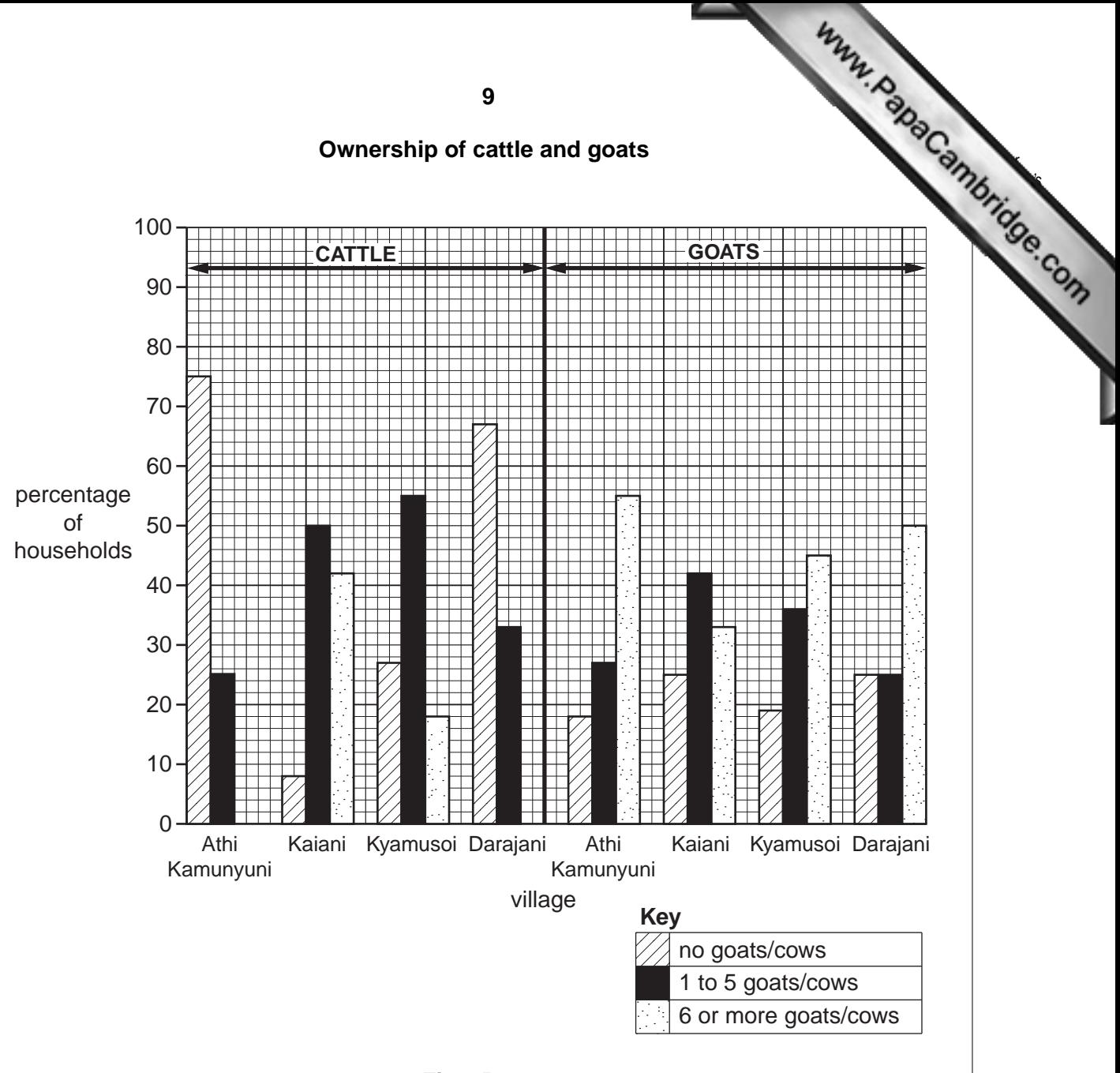

**Fig. 6B**

 **(i)** Complete **Fig. 6A** by plotting the following information for Athi Kamunyuni on the map:

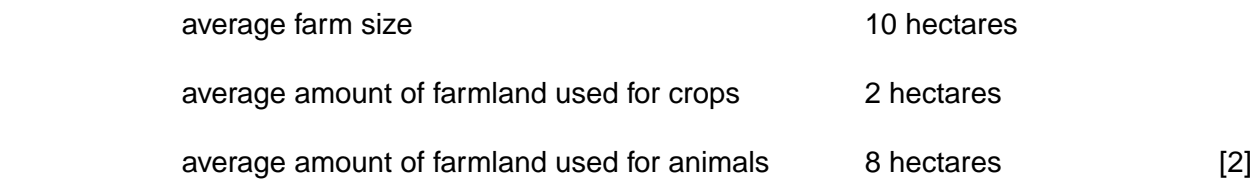

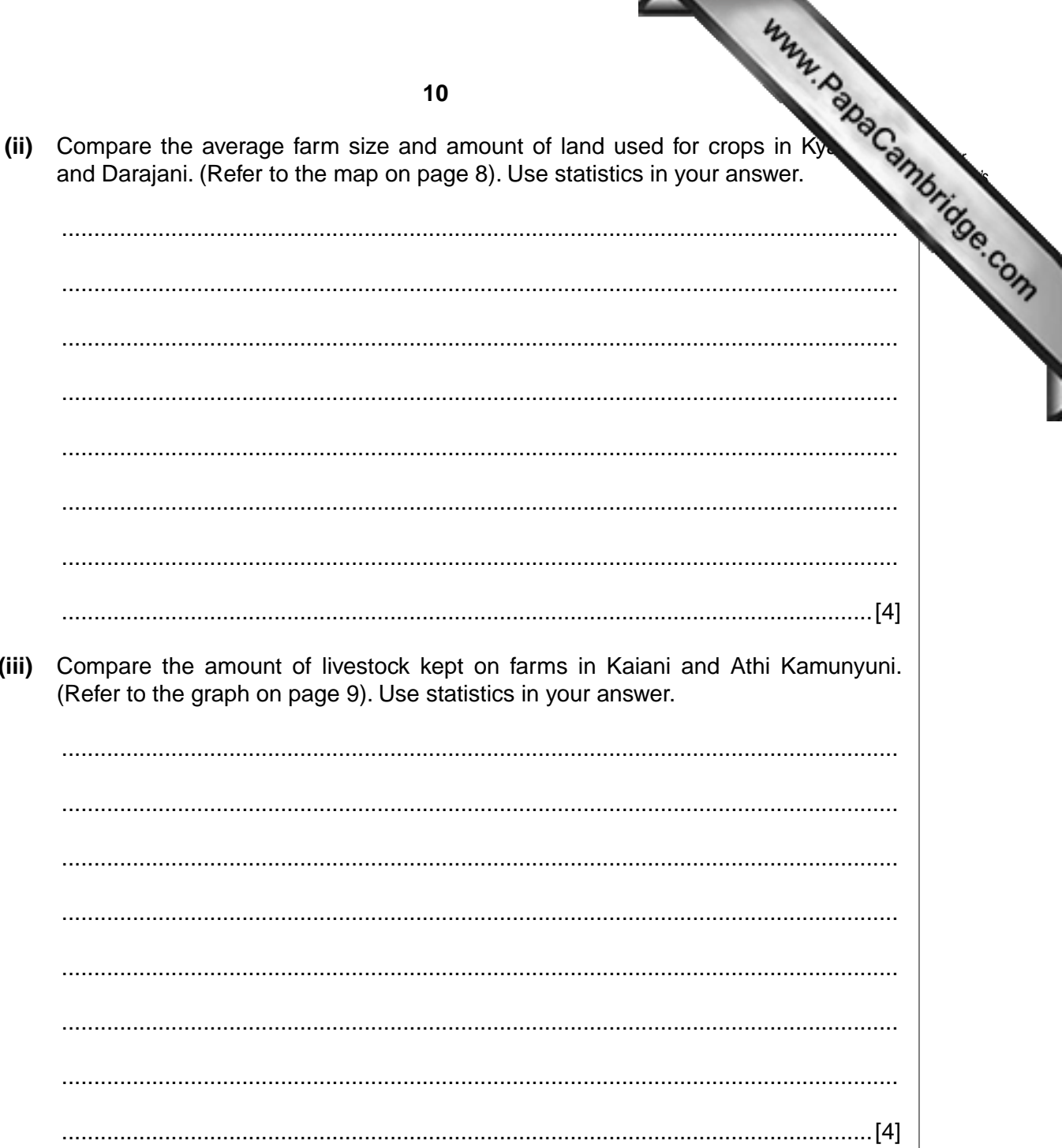

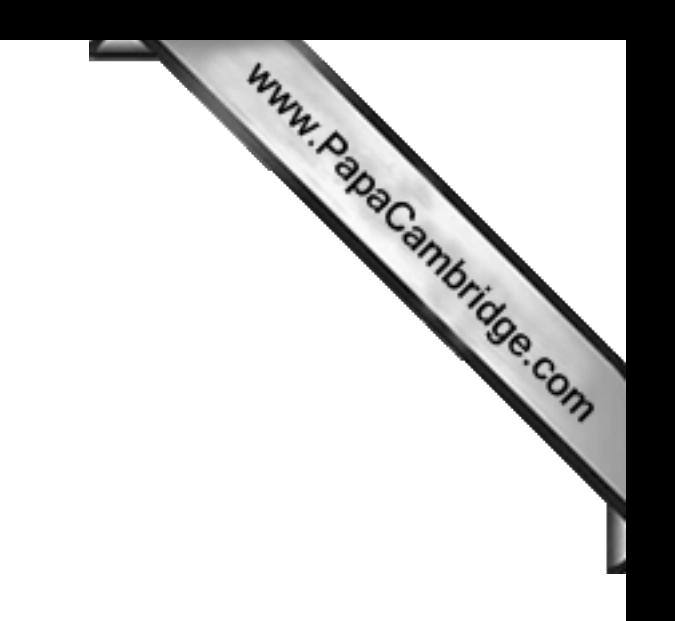

**BLANK PAGE**

## **QUESTION 2 CONTINUES ON PAGE 12**

**11**

**(d)** Study Fig. 7, which shows information the researcher obtained about the percent households in each of the four villages using different sources of water.

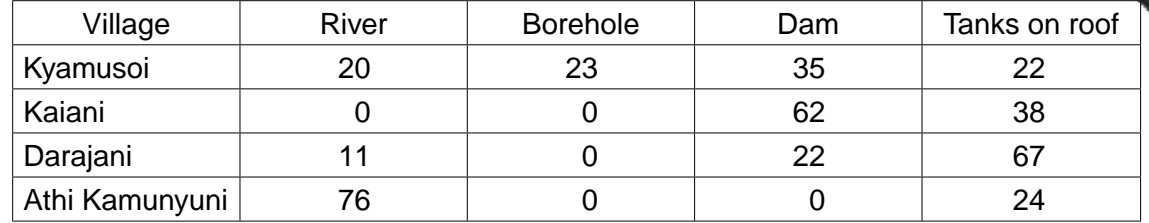

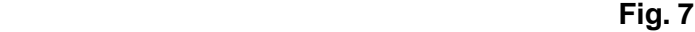

 **(i)** Complete the pie chart using data from Fig. 7 to show the sources of water used in Kyamusoi.

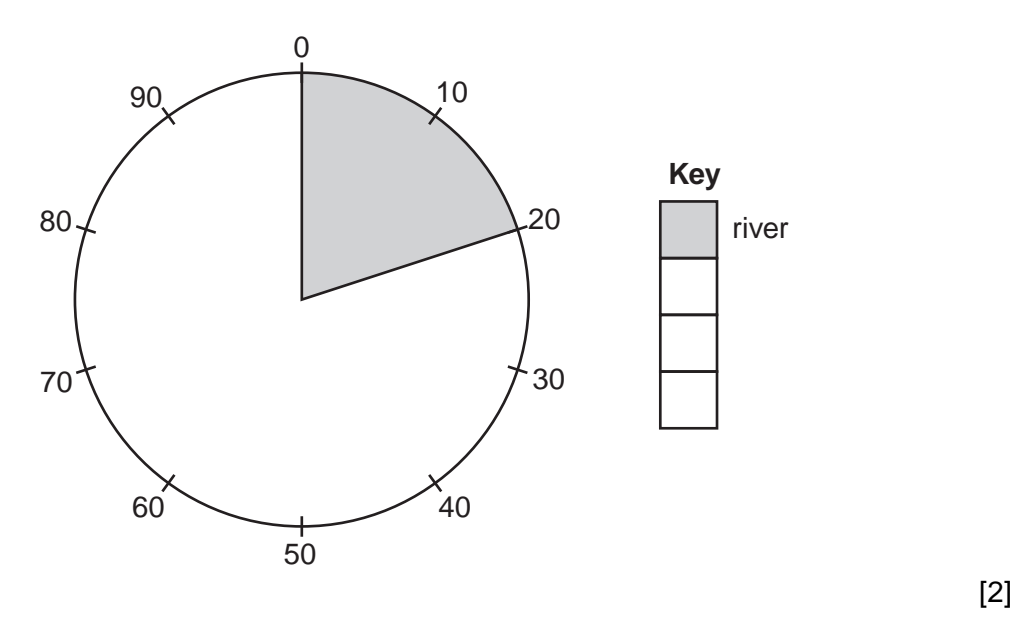

 **(ii)** Explain why a pie chart is a suitable method to present this data.

 .................................................................................................................................. .................................................................................................................................. .................................................................................................................................. ..............................................................................................................................[2]

*For Examiner's Use*

(iii) Identify and suggest reasons for the differences in the percentage of house

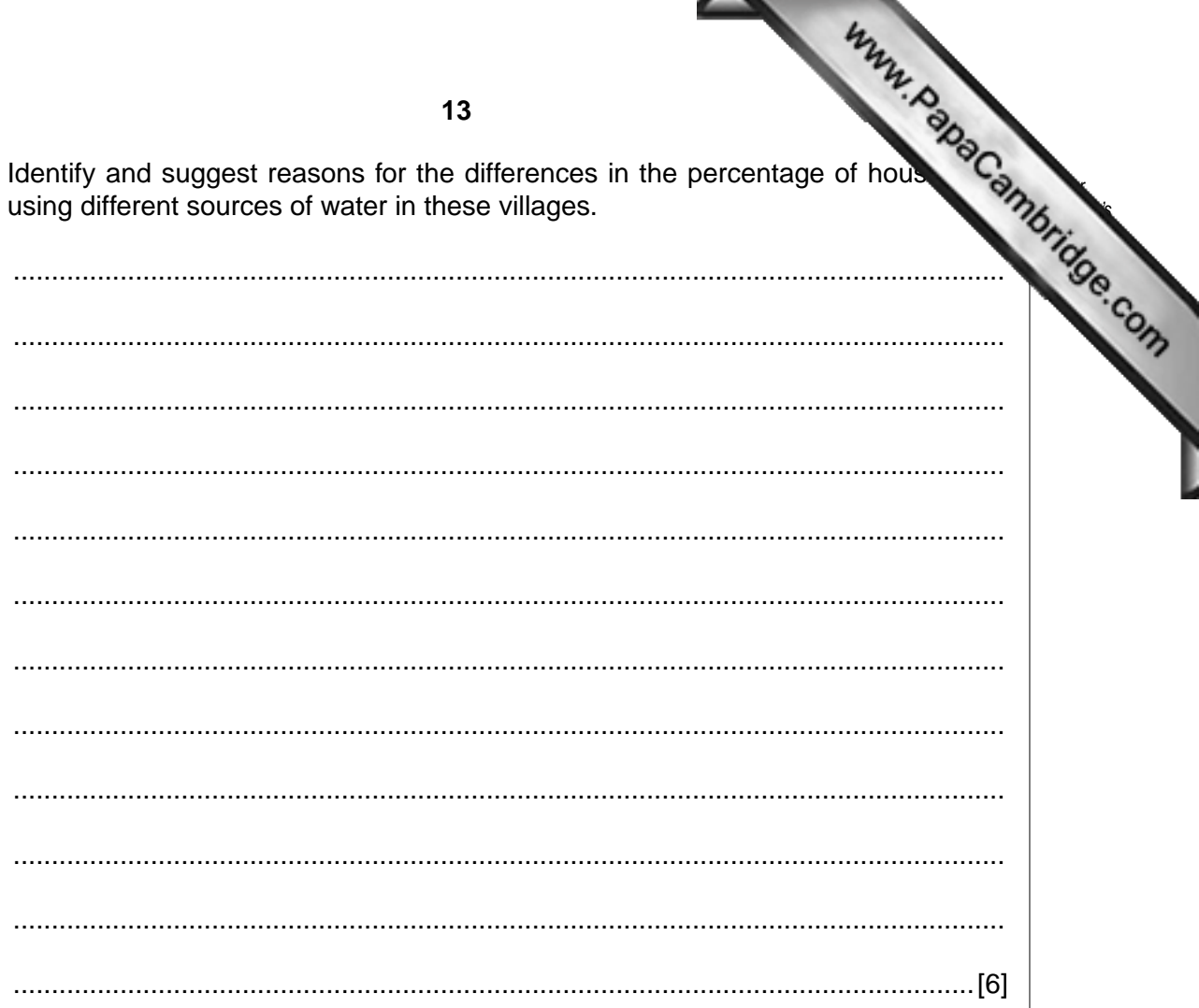

Www.papaCambridge.com (e) Study Fig. 8, which shows some of the ways in which farmers invested money in villages.

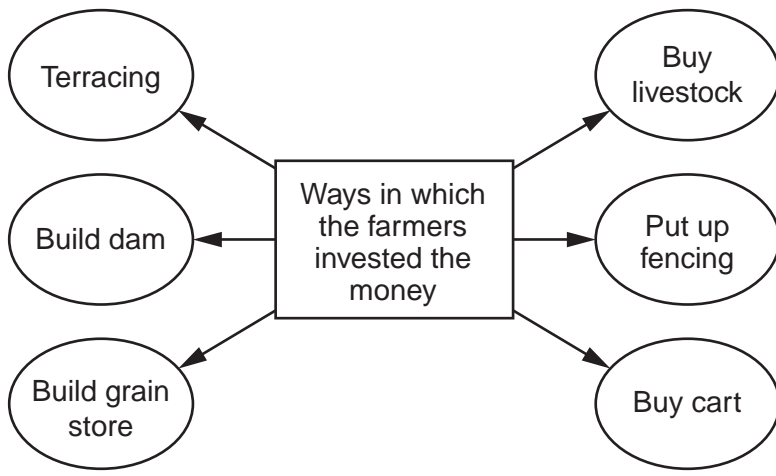

Fig. 8

Choose two of the investments in Fig. 8. For each one explain why it would be a good investment for a farming household in the Makueni District. You should develop the points you make.

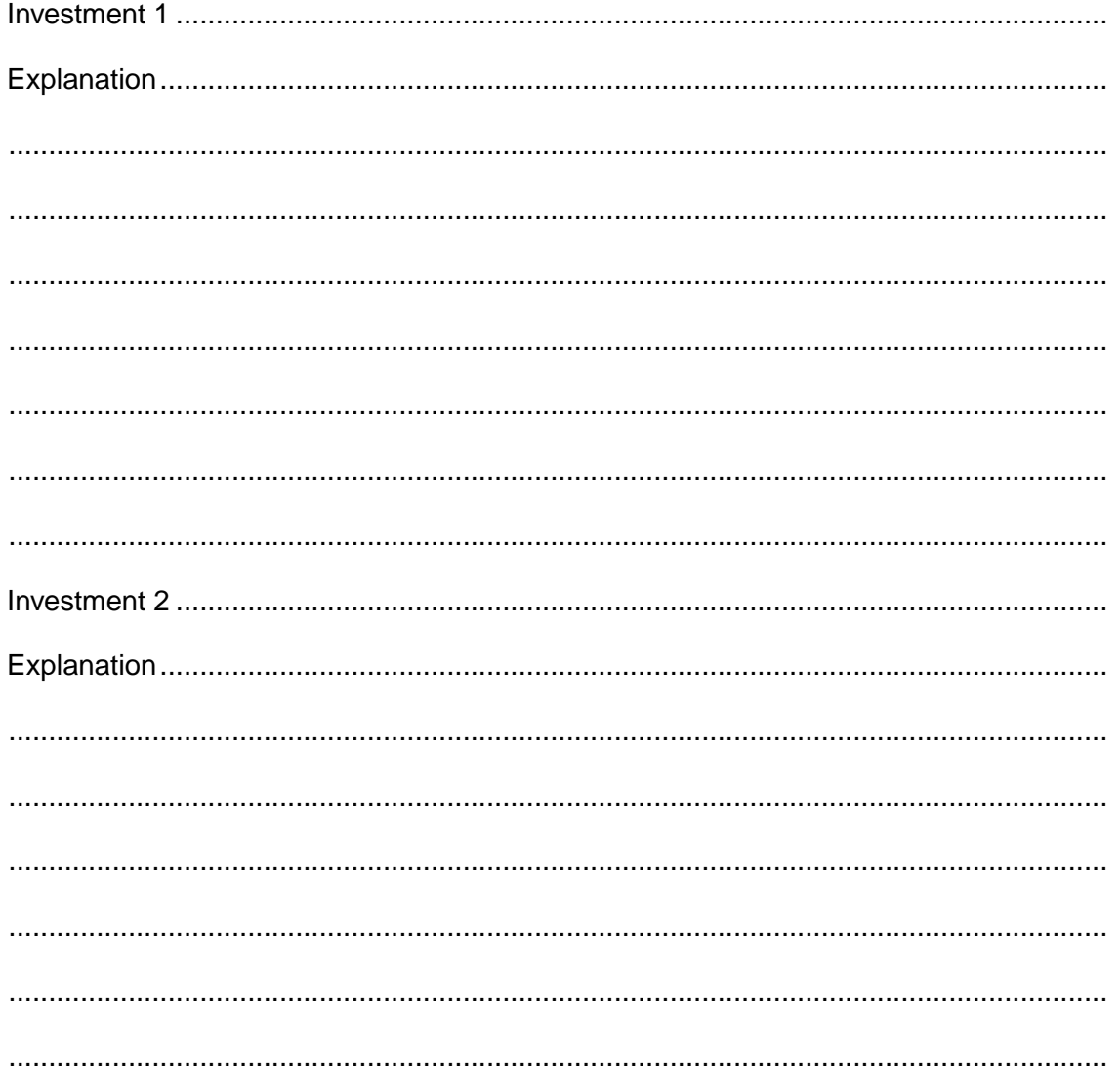

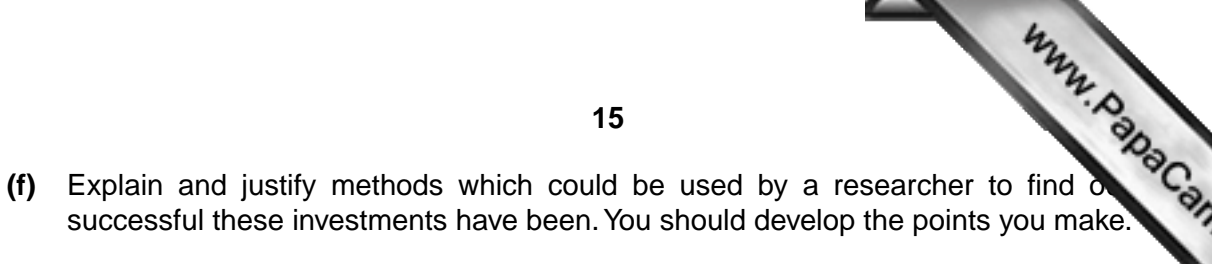

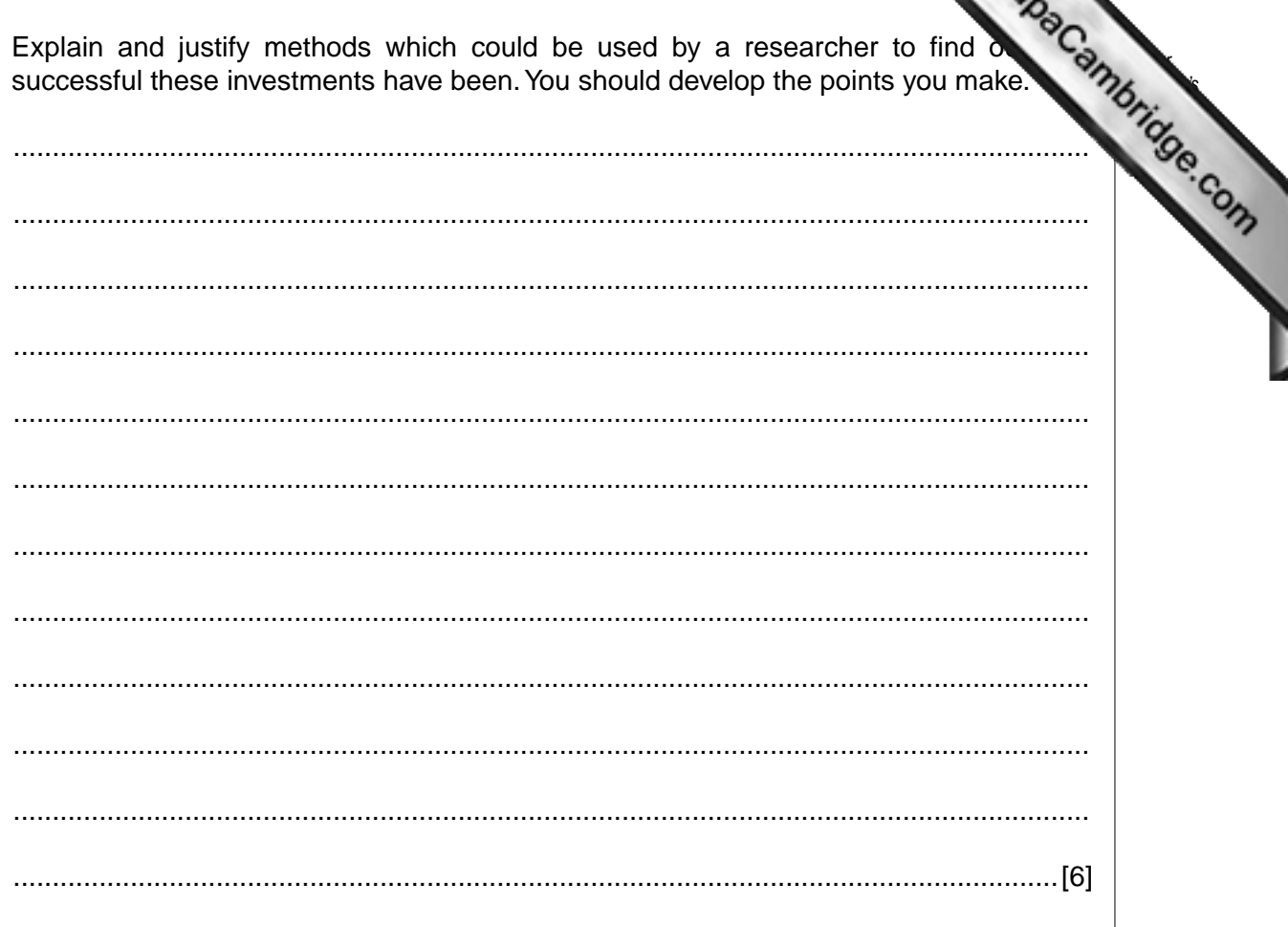

[Total: 59 marks]

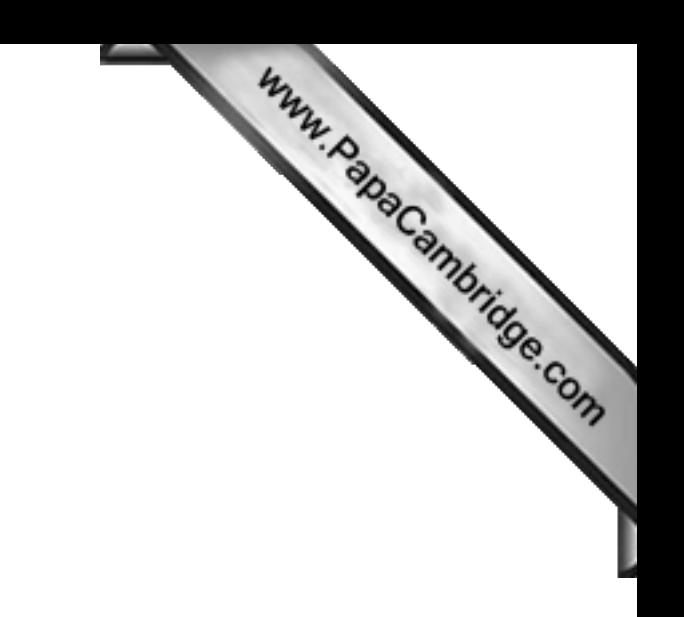

**BLANK PAGE**

*Copyright Acknowledgements:*

Question 2 © Drylands Research Working Papers; www.drylandsresearch.org.uk.

Permission to reproduce items where third-party owned material protected by copyright is included has been sought and cleared where possible. Every reasonable effort has been made by the publisher (UCLES) to trace copyright holders, but if any items requiring clearance have unwittingly been included, the publisher will be pleased to make amends at the earliest possible opportunity.

University of Cambridge International Examinations is part of the Cambridge Assessment Group. Cambridge Assessment is the brand name of University of